## **طلب إضافة فرع لشركة عمرة**

## 1.1**اإلجراءات:**

-1 ترسل شركة العمرة معلومات الفرع اىل املخاع. -2 املخاع يرسل طلب إضافة فرع لشركة العمرة اىل وزارة احلج. -3 وزارة احلج تراجع الطلب ومنها تستطيع قبول او رفض الطلب.

## 1.2 **مخطط سير العمل:**

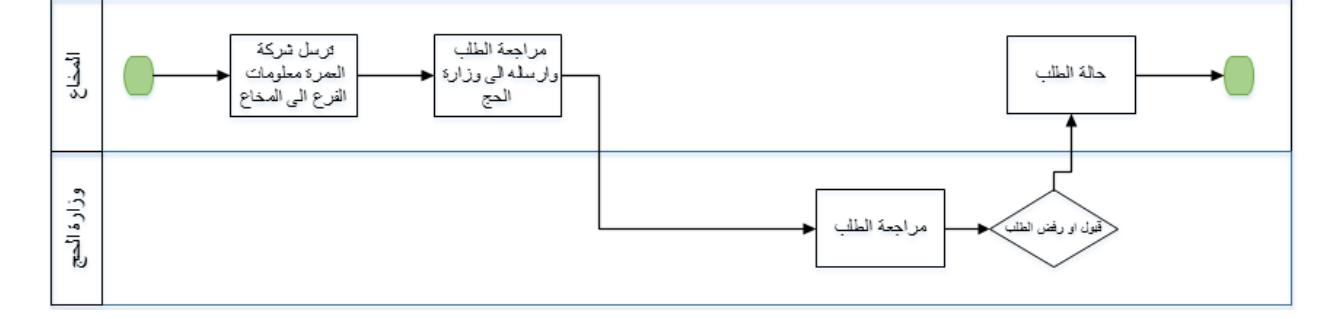